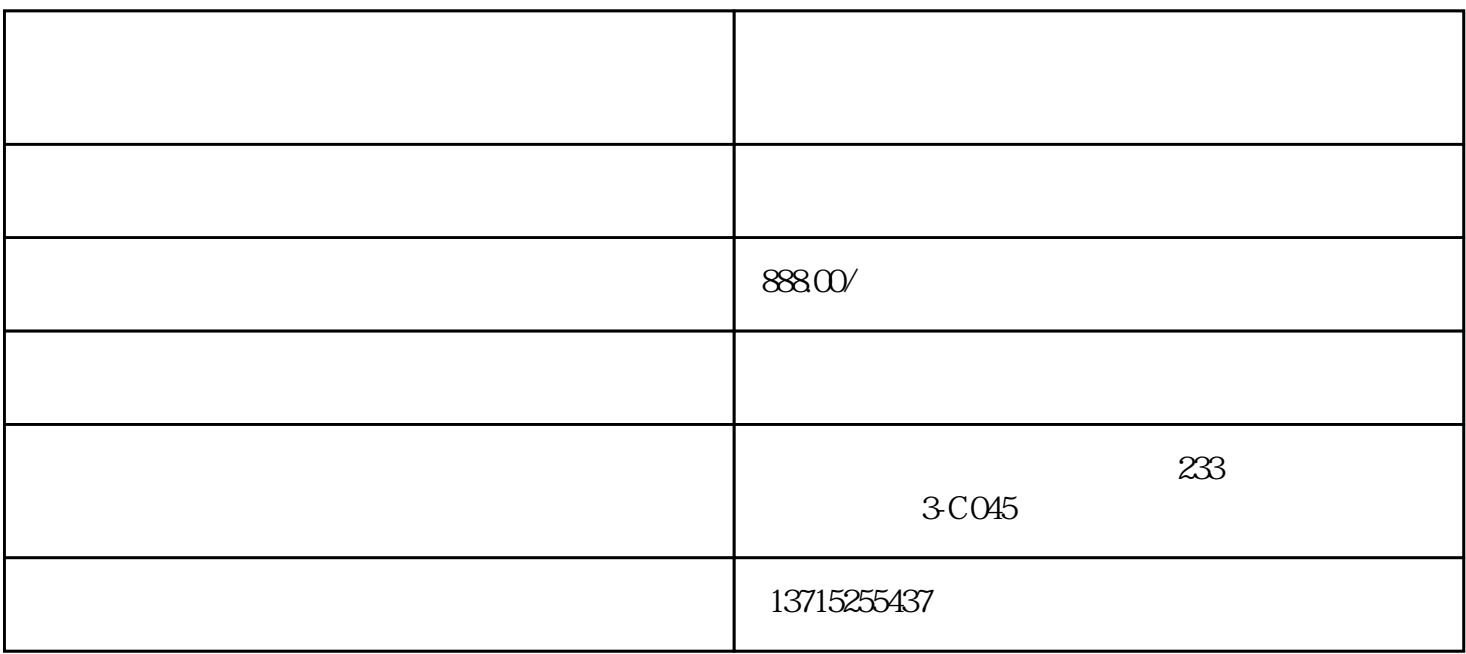

 $1$ 

 $1$ 

 $2017$  11

 $3$  usb

 $2$ 

 $2<sub>0</sub>$